### **LAMPIRAN**

# **Lampiran 1.Surat Permohonan Penelitian dari fakultas**

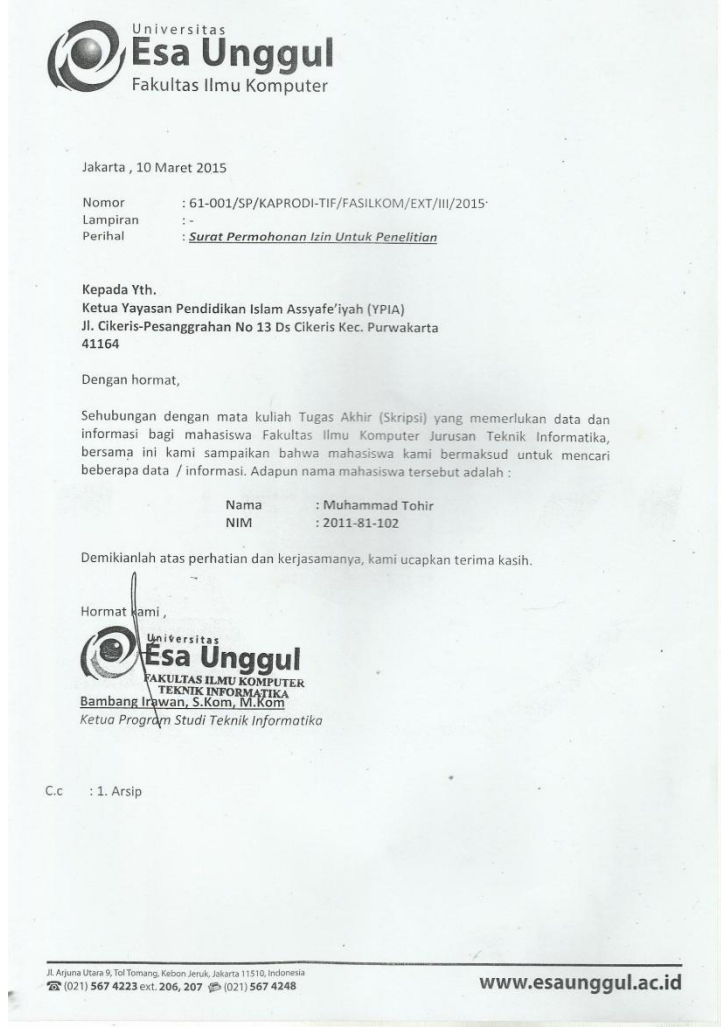

#### **Lampiran 2.Surat keterangan penelitian dari pondok pesantren**

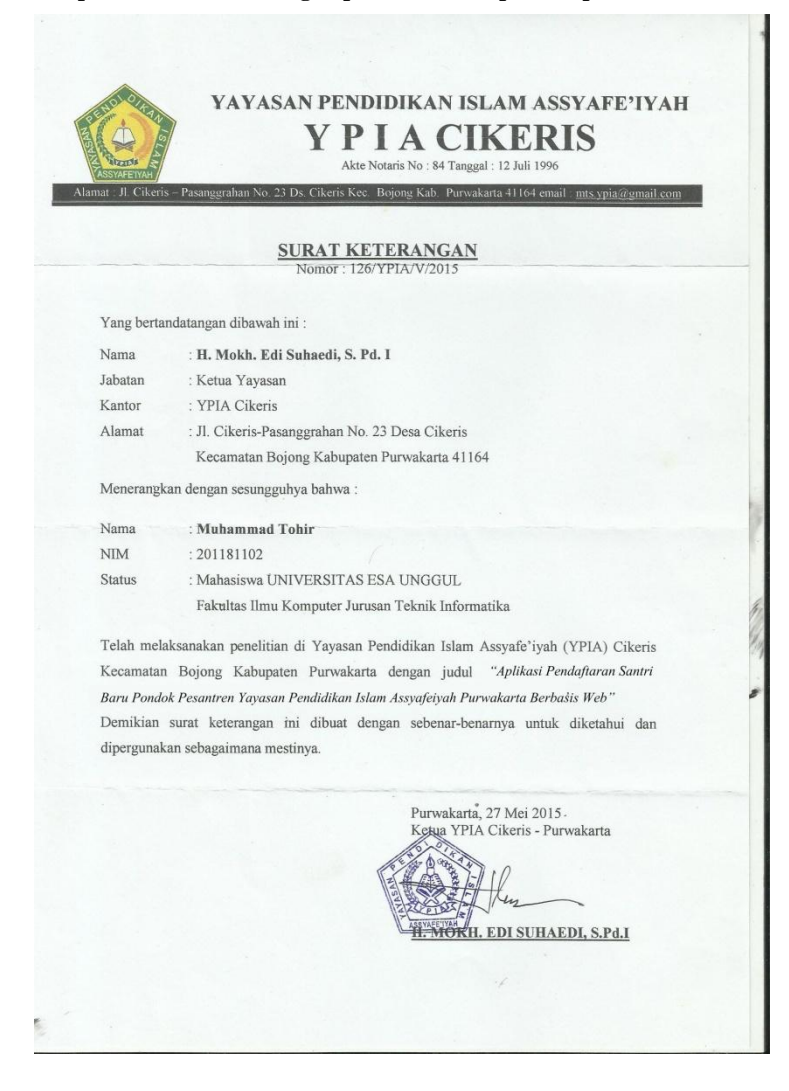

#### **Lampiran 3. Source code Aplikasi**

**Index.php**

<?php

session\_start();

include"admin/include/notice.php";

include"admin/include/koneksi.php";

include"admin/include/fungsi.php";

?>

<head>

**Load.php** <html>

<head><title>Pondok Pesantren Assyafeiyah</title>

```
 <link rel="icon" type="image/png" href="img/logo .png" >
```
</head>

</html>

```
<body class="news" style="background-color: #63D880;margin:auto">
```
<meta http-equiv="Content-Type" content="text/html; charset=utf-8" />

<style type="text/css">

style="style="style="style="style="style="style="style="style="style="style="style="style="style="style="style="

#### **Lanjutan Script Index.php**

```
</style></head>
<body>
<table width="74%" height="918" border="0" align="center" cellpadding="0" 
cellspacing="0">
 <tr>\lttd height="150" colspan="2" \ltimg src="img/Untitled-111.jpg" alt=""
width="100%" height="150" /></td>
 \langle/tr><tr> <td height="19" colspan="2" bgcolor="#63D880"><?php 
include"mn.php";?></td>
 \langle/tr>\langle?php if($_GET["page"]==""){?>
 <tr> <td height="180" colspan="2" bgcolor="#63D880"><?php include"slide.php" 
:?>> td>
 \langle tr \rangle\langle?php }?><tr> <td width="75%" height="100%" valign="top" bgcolor="#99FF99">
   <div style="padding :10px;">
```
#### **Lanjutan Script index.php**

```
\langle tr>\langle?php }?><tr> <td width="75%" height="100%" valign="top" bgcolor="#99FF99">
   <div style="padding :10px;">
     <div class="post-entry">
          <?php include "admin/include/bukaprogram.php";?>
   </div>
  \langle \rangletd\langle \rangletd\langle \rangletd width="28%" bgcolor="#F0F0F0" valign="top"\langle \rangle?php
if(!$_SESSION["ses_kode"]){?><?php include"login.php";?><hr>><br/>br />>/>/><?php }?>
     <link rel="stylesheet" href="Css/style.css">
<div id="sidebar">
       <div class="clear"></div>
<div class="sidebar-box">
<h3 ><font color="#000000" font align='justify'>Populer</h3>
   <ul class="page_item">
  \langle?php $hal = $ GET['hal'];
```
### **Lanjutan Script index.php**

```
\text{SdataPerhal} = 4;
if(\$hal!=''){
$nohal = $hal;}
else {Snohal} = 1;
$hal=1;
}
// perhitungan offset
\text{Softset} = (\text{Snohal} - 1) * \text{SdataPerhal};$s = "select * from `event` where kategori='populer' order by `kd_event` desc
LIMIT $offset,$dataPerhal";
                              q = my\cdot q = n\cdot qwhile($d=mysql_fetch_array($q)){
                              echo "<li class='odd'><a
href='?page=detail_event&kode=$d[kd_event]'>$d[Judul_event]</a></li>";
                              }
                              $link="index.php";
                              $shal = mysql_query("SELECT * FROM `event` 
where kategori='populer'");
```
#### **Lanjutan Script index.php**

```
$jmldata = mysql_num_rows($shal);
                              if($jmldata>4){
                              include"admin/include/paging.php";
                               }
                              ?>
           \langle \text{ul} \rangle\langlediv>\lt/d\langletr><tr> <td height="38" colspan="2" bgcolor="#3A9552"><center>&copy;Copyright 
<script type="text/javascript">
  document.write(new Date().getFullYear());
</script> - Muhammad Tohir </center>&nbsp;</td>
 \langle tr>
</table>
</body>
</html>
```
#### **Daftar\_calonsantri.php**

```
<head>
<?php
$PATH="admin/library";
?>
<link type="text/css" href="<?php echo "$PATH/base/";?>ui.all.css" rel="stylesheet" 
/> 
<script type="text/javascript" src="<?php echo "$PATH/";?>jquery-
1.3.2.js"></script>
<script type="text/javascript" src="<?php echo "$PATH/";?>ui/ui.core.js"></script>
<script type="text/javascript" src="<?php echo 
"$PATH/";?>ui/ui.datepicker.js"></script>
<script type="text/javascript" src="<?php echo "$PATH/";?>ui/i18n/ui.datepicker-
id.js"></script>
  <script type="text/javascript"> 
  var $jnoc = jQuery.noConflict();
    $jnoc (document).ready(function(){
     $jnoc ("#tgl_bayar,#tgl_lahir").datepicker({
                                            dateFormat : "yy-mm-dd",
       changeMonth : true,
       changeYear : true,
```

```
\}:
     });
    </script>
           <style type="text/css">
                      .labelfrm {
                                 display:block;
                                 font-size:small;
                                 margin-top:5px;
}
.error {
                                 font-size:small;
                                 color:red;
                      }
                      </style>
<script type="text/javascript" src="jquery/jquery.min.js"></script>
                      <script type="text/javascript" 
src="jquery/jquery.validate.min.js"></script>
<script type="text/javascript">
var \text{S} \text{p} = \text{j} \text{Query} \text{no} \text{Conflict}();
                      $jnoc(document).ready(function() {
```

```
\}:
     });
   </script>
           <style type="text/css">
                      .labelfrm {
                                 display:block;
                                 font-size:small;
                                 margin-top:5px;
}
.error {
                                 font-size:small;
                                 color:red;
                      }
                      </style>
<script type="text/javascript" src="jquery/jquery.min.js"></script>
                      <script type="text/javascript" 
src="jquery/jquery.validate.min.js"></script>
<script type="text/javascript">
var \text{S} \text{p} = \text{j} \text{Query} \text{p} \text{conflict}();
                      $jnoc(document).ready(function() {
```

```
$jnoc('#frm-mhs').validate({
rules: {
          telpon: {
         digits: true,
          minlength:12,
          maxlength:12
          }, 
          password: {
                required: true,
                minlength: 5
             },
                              password_confirm: {
                required: true,
                minlength: 5,
                equalTo: "#password"
             },
                              email: {
                              email: true
          },
```

```
},
          },
         messages: {
         email: {
         required: "Alamat email harus diisi",
         email: "Format email tidak valid"
          },
         telpon: {
         telpon: "Harus Angka"
}
}
});
          });
</script>
<?php
$statusTombol="simpan";
$kd_casaru = kode('casaru',2,'kd_casaru','CRS'); //kode otomatis
$no_pendaftaran = kode('casaru',2,'no_pendaftaran','15990'); //kode otomatis
?>
<form action="" method="post" enctype="multipart/form-data" id="frm-mhs" >
```

```
<p align="center" class="style1">FORMULIR PENDAFTARAN</p>
         \leqp align="center" class="style1">TAHUN AJARAN 2015-2016\leqp>
<div class="center_box_content">
          <table class='table' >
 <tr><td height="20"><br/>>b>
          <div style="text-transform:capitalize;"><font color="#000000">Login 
Calon Santri Baru</div></h></td><td>
<tr><td height="1"><b>
<input name="kd_casaru" type="hidden" id="kd_casaru" value="<?php echo 
$kd_casaru;?>" style='width:70%; height:25px;' /></td></tr>
d['username'];?>" style='width:70%; height:25px;' /></td></tr>
<tr><td height="1"><b>
<input name="no_pendaftaran" type="hidden" id="no_pendaftaran" value="<?php 
echo $no_pendaftaran;?>" style='width:70%; height:25px;' /></td></tr>
<tr><td height="44"><b>
<div style="text-transform:capitalize;"><font 
color="#000000">Username</div></b>></td><td>:</td><td><input
name="username" type="text" id="username" value="<?php echo ['username'];?>"
```

```
style='width:70%; height:25px;' \rightarrow /td\rightarrow/tr>
```
<tr><td height="44"><b>

```
<div style="text-transform:capitalize;"><font 
color="#000000">Password</div></b>></td></td>:</td><td><input
name="password" type="text" id="password" value="<?php echo 
d['password'];?>" style='width:70%; height:25px;' /></td></tr>
```
<tr><td height="44"><b>

<div style="text-transform:capitalize;"><font color="#000000">Password Confirm</div></b></td><td></td><td><td><input name="password\_confirm" type="text" id="password\_confirm" value="<?php echo \$d['password'];?>" style='width:70%; height:25px;' class="required" /></td></tr>

<tr><td height="44"><br/>>b>

```
<div style="text-transform:capitalize;"><font 
color="#000000">Email</div></b>></td></d>></td></d></td><input name="email"
type="text" id="email" value="<?php echo $d['email'];?>" style='width:70%; 
height:25px;' \rightarrow /td\rightarrow
```

```
<tr><td height="20"><b>
```
 <div style="text-transform:capitalize;"><font color="#000000">Data Diri Calon santri Baru</div></b></td><td>

```
<tr><td height="44"><br/>>b>
```
<div style="text-transform:capitalize;"><font color="#000000">Nama Lengkap</div></b></td><td>:</td><td><input name="nama\_lengkap" type="text" id="nama\_lengkap" value="<?php echo \$d['nama\_lengkap'];?>" style='width:70%; height:25px;' /></td></tr>

```
<tr><td height="38"><b>
```

```
<div style="text-transform:capitalize;"><font color="#000000">Tempat 
Lahir</div></b></td><td>:</td><td><input name="tempat" type="text"
id="tempat" value="<?php echo $d['tempat'];?>" style='width:30%; height:25px;' c 
\sqrt{\sqrt{t}}
```
<tr><td height="40"><br/>>b>

<div style="text-transform:capitalize;"><font color="#000000">Tanggal Lahir</div></b></td><td>:</td><td><input name="tgl\_lahir" type="text" id="tgl\_lahir" value="<?php echo \$d['tgl\_lahir'];?>" style='width:50%; height:25px;' /></td></tr>

 $\langle$ tr $>$  $\langle$ td height="36" $>$  $\langle$ b $>$ 

<div style="text-transform:capitalize;"><font color="#000000"><b>No Telpon</b></div></b></td><td></td><td><td><input name="no\_telpon" type="text" id="no\_telpon" style="width:27%; height:25px;" value="<?php echo  $d['no_telpon']$ ;?>" maxlength="12" /></td></tr>

<tr><td height="36"><b>

<div style="text-transform:capitalize;"><font color="#000000"><br/>b>Handphone</b></div></b></td></td></td></td><td><input name="hape" type="text" id="hape" style="width:27%; height:25px;" value="<?php echo \$d['hape'];?>" maxlength="12" /></td></tr>

```
<tr><td height="46"><b>
```

```
<div style="text-transform:capitalize;"><font color="#000000">Alamat 
Lengkap</div></b></td><td>:</td><td><textarea name="alamat" cols="45"
id="alamat" style="width:70%; height:50px;"><?php echo 
$d['alamat'];?></textarea></td></tr>
```

```
<tr><td height="40"><br/>>b>
```
<div style="text-transform:capitalize;"><font color="#000000">Kode Pos</div></b></td><td>:</d></td><td><input name="kode\_pos" type="text"

id="kode\_pos" value="<?php echo \$d['kode\_pos'];?>" style='width:20%; height:25px;' maxlength="5" /></td></tr>

<tr><td height="40"><b>

<div style="text-transform:capitalize;"><font color="#000000">Jenis Identitas</div></b></td><td>:</td><td><td><input name="jenis\_identitas" type="text" id="jenis\_identitas" value="<?php echo \$d['jenis\_identitas'];?>" style='width:50%; height:25px;' /></td></tr>

```
<tr><td height="40"><br/>>b>
```
<div style="text-transform:capitalize;"><font color="#000000">No Identitas</div></b></td><td>:</td><td><input name="no\_identitas" type="text" id="no\_identitas" value="<?php echo \$d['no\_identitas'];?>" style='width:50%; height:25px;' /></td></tr>

```
<tr><td height="40"><b>
```
<div style="text-transform:capitalize;"><font color="#000000">Pilihan Jenjang Pendidikan</div></b></td><td>></td><td><select name="pilihan" style="padding:5px;font-size:12px;width:220px;">

<option value="">-Pilih-</option>

#### <option <?php

if(\$d["pilihan"]=="MTS"){?>checked="checked"<?php }?> value="MTS" >MTS </option>

#### <option <?php

if(\$d["pilihan"]=="MA"){?>checked="checked"<?php }?> value="MA" >MA </option>

</select>

 $\langle t d \rangle \langle tr \rangle$ 

```
<tr><td height="20"><br/>>b>
```
 <div style="text-transform:capitalize;"><font color="#000000">Asal Sekolah</div></b></td><td>

<tr><td height="32"><b-

<div style="text-transform:capitalize;"><font color="#000000">Nama Sekolah</div></b></td><td>:</td><td><input name="sekolah\_asal" type="text" id="sekolah\_asal" value="<?php echo \$d['sekolah\_asal'];?>" style='width:70%; height:25px;' /></td></tr>

```
<tr><td height="32"><b>
```
<div style="text-transform:capitalize;"><font color="#000000">Alamat Sekolah</div></b></td><td>:</td><td><textarea name="alamat\_sekolah" id="alamat\_sekolah" style="width:70%; height:50px;"><?php echo \$d['alamat\_sekolah'];?></textarea></td></tr>

<tr><td height="32"><b-

<div style="text-transform:capitalize;"><font color="#000000">Status Sekolah</div></b></td><td>:</td><td><select name="status\_sekolah" style="padding:5px;font-size:12px;width:220px;">

<option value="">-Pilih-</option>

<option <?php

if(\$d["status\_sekolah"]=="Negeri"){?>checked="checked"<?php }?> value='Negeri' >Negeri</option>

<option <?php if(\$d["status\_sekolah"]=="Swasta"){?>checked="checked"<?php }?> value='Swasta'value='2' >Swasta</option>

</select></td></tr>

<tr><td height="32"><h>

<tr><td height="32"><b>

<div style="text-transform:capitalize;"><font color="#000000">Tahun Lulus</div></b></td><td>:</td><td><input name="tahun\_lulus" type="text" id="tahun\_lulus" value="<?php echo \$d['tahun\_lulus'];?>" style='width:50%; height:25px;' /></td></tr>

<tr><td height="20"><br/>>b>

 <div style="text-transform:capitalize;"><font color="#000000">Data Ayah</div></b></td><td>

<tr><td height="32"><b>

<div style="text-transform:capitalize;"><font color="#000000">Nama Ayah</div></b></td><td>:</d></td><td>input name="nama\_ayah" type="text" id="nama\_ayah" value="<?php echo \$d['nama\_ayah'];?>" style='width:70%; height:25px;' /></td></tr>

<tr><td height="32"><b

<div style="text-transform:capitalize;"><font color="#000000">Keadaan Ayah</div></b></td><td>:</td><td><select name="keadaan\_ayah" style="padding:5px;font-size:12px;width:220px;"> <option value="">-Pilih- </option>

 $\alpha$  <  $\alpha$  =  $\alpha$  /> $\alpha$  +  $\alpha$  +  $\alpha$ 

if(\$d["keadaan\_ayah"]=="Hidup"){?>checked="checked"<?php }?> value='Hidup' >Hidup</option>

<option <?php if(\$d["keadaan\_ayah"]=="Almarhum"){?>checked="checked"<?php }?> value='Almarhum' >Almarhum</option>

<tr><td height="32"><b

<div style="text-transform:capitalize;"><font color="#000000">Agama</div></b></td><td></td><td><input name="agama\_ayah" type="text" id="agama\_ayah" value="<?php echo  $d$ ['agama\_ayah'];?>" style='width:70%; height:25px;' /></td></tr>

<tr><td height="32"><b>

<div style="text-transform:capitalize;"><font color="#000000">Alamat</div></b></td><td>:</td><td><textarea name="alamat\_ayah" id="alamat\_ayah" style="width:70%; height:75px;"><?php echo \$d['alamat\_ayah'];?></textarea></td></tr>

 $\langle$ tr> $\langle$ td height="32"> $\langle$ b>

<div style="text-transform:capitalize;"><font color="#000000">Kode Pos</div></b></td><td>:</td><td><input name="kode\_pos\_ayah" type="text" id="kode\_pos\_ayah" value="<?php echo \$d['kode\_pos\_ayah'];?>" style='width:25%; height:25px;' /></td></tr>

<tr><td height="32"><b>

<div style="text-transform:capitalize;"><font color="#000000">No Telpon</div></b></td><td>:</td><td><td>input name="no\_telpon\_ayah" type="text" id="no\_telpon\_ayah" value="<?php echo \$d['no\_telpon\_ayah'];?>" style='width:27%; height:25px;' maxlength="12"  $\rightarrow$  />

<tr><td height="32"><b

<div style="text-transform:capitalize;"><font color="#000000">No. HP</div></b></td><td>:</td><td><td>input name="hape\_ayah" type="text" id="hape\_ayah" value="<?php echo \$d['hape\_ayah'];?>" style='width:27%; height:25px;' maxlength="12" /></td>

<tr><td height="20"><b>

 <div style="text-transform:capitalize;"><font color="#000000">Data Ibu</div></b></td><td>

</tr><tr><td height="40"><br/>>b>

<div style="text-transform:capitalize;"><font color="#000000">Nama Ibu</div></b></td><td>:</td><td><input name="nama\_ibu" type="text" id="nama\_ibu" value="<?php echo \$d['nama\_ibu'];?>" style='width:70%; height:25px;' /></td></tr>

 $\langle$ tr> $\langle$ tr> $\langle$ td height="32"> $\langle$ b>

<div style="text-transform:capitalize;"><font color="#000000">Keadaan Ibu</div></b>></td><td>></td><td><select name="keadaan\_ibu" style="padding:5px;font-size:12px;width:220px;"> <option value="">-Pilih- </option>

<option <?php

if(\$d["keadaan\_ibu"]=="Hidup"){?>checked="checked"<?php }?> value='Hidup' >Hidup</option>

<option <?php if(\$d["keadaan\_ibu"]=="Almarhum"){?>checked="checked"<?php }?> value='Almarhum' >Almarhum</option>

</select></td></tr>

<tr><td>&nbsp;</td><td>&nbsp;</td><td>

<button type="submit" name="Proses" class="btn blue">
icon-ok">
icon-ok">
ishipan
shipan
lefturn
in the state of the state of the state of the state of the state of the state of the state of the state of the state of the state of the state of the state of th

<?php

if(isset(\$\_POST['Proses'])){

\$statusTombol=\$\_POST['statusTombol'];

\$s="INSERT INTO `casaru` (`kd\_casaru`,`no\_pendaftaran`,`username`

,`password`,`email`,`nama\_lengkap`,`jenis\_kelamin`,`tempat`,`tgl\_lahir`,`no\_telpon `,`hape`,`alamat`,`kode\_pos`,`jenis\_identitas`,`no\_identitas`,`pilihan`,`sekolah\_asal` ,`alamat sekolah`,`status sekolah`,`tahun lulus`,`nama ayah`,`keadaan ayah`,`pek erjaan`,`pendidikan`,`penghasilan\_per\_bulan\_ayah`,`agama\_ayah`,`alamat\_ayah`,`k ode\_pos\_ayah`,`no\_telpon\_ayah`,`hape\_ayah`,`nama\_ibu`,`keadaan\_ibu`

) VALUES (

'".\$\_POST['kd\_casaru']."','".\$\_POST['no\_pendaftaran']."','".\$\_POST['username']."'

,'".\$\_POST['password']."','".\$\_POST['email']."' ,'".\$\_POST['nama\_lengkap']."'

,'".\$\_POST['jenis\_kelamin']."' ,'".\$\_POST['tempat']."','".\$\_POST['tgl\_lahir']."'

,'".\$\_POST['no\_telpon']."'

,'".\$\_POST['hape']."','".\$\_POST['alamat']."','".\$\_POST['kode\_pos']."','".\$\_POST['jen is\_identitas']."','".\$\_POST['no\_identitas']."','".\$\_POST['pilihan']."','".\$\_POST['sekol ah\_asal']."','".\$\_POST['alamat\_sekolah']."','".\$\_POST['status\_sekolah']."','".\$\_POST ['tahun\_lulus']."','".\$\_POST['nama\_ayah']."','".\$\_POST['keadaan\_ayah']."','".\$\_POS T['pekerjaan']."','".\$\_POST['pendidikan']."','".\$\_POST['penghasilan\_per\_bulan\_aya h']."','".\$\_POST['agama\_ayah']."','".\$\_POST['alamat\_ayah']."','".\$\_POST['kode\_pos \_ayah']."','".\$\_POST['no\_telpon\_ayah']."','".\$\_POST['hape\_ayah']."','".\$\_POST['na ma\_ibu']."','".\$\_POST['keadaan\_ibu']."'

)";

\$q=mysql\_query(\$s);

if(\$q) {die("<script>alert('Terimakasih, silahkan Login CASARU');location.href='?page=as'</script>");}

else{echo "<ul class=\"box-info\"><li class=\"bError\">Maaf, Data Anda gagal Di Proses, mohon coba lagi!</li> </ul>";}

}?>

### **Koneksi.php**

```
<?php
```
mysql\_connect("localhost","root","");

```
mysql_select_db("tugas_akhir");
```

```
?>
```
### **Login.php**

<form id="form1" method="post" action="cek\_login1.php">

 <table width="10%" border="0" align="center" cellpadding="3" cellspacing="3"><tr> <td colspan="3" align="center" bgcolor="#00FF66"<font color="#666666"><fieldset>Form Login Calon Santri</fieldset></td></tr>

<tr> <td width="5%">Username </td><td width="5%">:</td>

 <td width="81%"><input name="Username" type="text" id="Username" value="" size="30" /></td></tr>

<tr> <td>Password </td><td>:</td>

 <td><input name="password" type="password" id="password" size="30"  $\gg$  /td>  $\ll$ /tr>

<tr> <td align="center">&nbsp;</td><td align="center">&nbsp;</td>

<td align="center">&nbsp;</td></tr><tr>

 <td colspan="3" align="center"><input type="submit" name="button" id="button" value="Login" /></td> </tr> </table>

</form>

j

<?php

session\_start();

```
include"admin/include/notice.php";
```

```
include"admin/include/koneksi.php";
```
include"admin/include/fungsi.php";

```
if($_POST["Username"]=="" || $_POST["password"]==""){
```
echo "<script> alert ('username dan password harap diisi'); document.location.href='index.php'; </script>";

}else{

```
$s="select * from `casaru` where `username`='$_POST[Username]' and 
password='$_POST[password]'";
```
\$q=mysql\_query(\$s);

```
if(mysql_num_rows($q)>0){
```
\$d=mysql\_fetch\_array(\$q);

\$ SESSION["ses\_kode"]=\$d["kd\_casaru"]; \$ SESSION["ses\_nama"]=\$d["nama\_lengkap"];

```
echo"<script>alert('Selamat Datang 
');document.location.href='index.php';</script>";
```
}else{echo"<script>alert('Login Gagal');document.location.href='index.php';</script>";

}

}?>